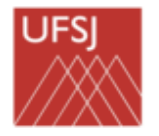

## PORTARIA Nº 453, DE 29 DE SETEMBRO DE 2020

O REITOR DA UNIVERSIDADE FEDERAL DE SÃO JOÃO DEL-REI - UFSJ, no uso de suas atribuições legais e estatutárias e, considerando:

- o disposto no artigo 23 da Resolução nº 014/2019/CONDI;
- o Decreto nº 7.892 de 23 de janeiro de 2013;
- as limitações orçamentárias recorrentes nos anos de 2017, 2018 e

2019;

- a necessidade de estimativa de quantidade de materiais para contratações futuras;

- o memorando eletrônico nº 37/2020 – DPLAG,

### **RESOLVE:**

Art. 1º **Estabelecer** o Calendário de Planejamento de Compras da Universidade Federal de São João del-Rei para o período de 12 meses.

Art. 2º Devem seguir o Calendário de Planejamento de Compras de 2020 todas as solicitações de materiais de consumo necessários, exceto grupo 16 (ex.: papel ofício, caneta e borracha) – que será efetivada diretamente pelo Setor de Almoxarifado, para o funcionamento normal das unidades administrativas, unidades acadêmicas, dos cursos de graduação e pós-graduação e dos projetos de ensino, pesquisa e extensão financiados por recursos do orçamento da Universidade.

Art. 3º Projetos de ensino, pesquisa ou extensão, como por exemplo, o Programa de Apoio à Pós-Graduação (PROAP), PNPD/CAPES (Programa Nacional de Pós Doutorado) e o Programa de Extensão Universitária (ProExt), que ainda não tiverem seus recursos orçamentários disponibilizados, por termo de execução descentralizada (TED´s), pelo órgão concedente deverão seguir o Calendário de Planejamento de Compras 2020 com base na previsão do orçamento ou até mesmo no orçamento recebido pelos projetos como, por exemplo, CAPES, PROAP, PNPD e ProExt.

Art. 4º Fixar as datas, a seguir, para abertura de calendário de compras na modalidade de registro de preço para o exercício 2020/2021.

**De 29.09.2020 até 16.10.2020** - Período para solicitação de cadastramento de novos materiais no SIPAC junto ao Setor de Almoxarifado da sede.

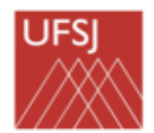

### **CONTINUAÇÃO DA PORTARIA N<sup>o</sup> 453, DE 29 DE SETEMBRO DE 2020**

O usuário deverá seguir os passos no sistema SIPAC, constantes do Anexo I, desta Portaria.

De **29.09.2020 até 23.10.2020** - cadastramento de Requisição de Compra para material de consumo;

O usuário deverá seguir os passos no sistema SIPAC, constantes do Anexo II, desta Portaria.

Art. 5º Definir posteriormente, conforme a liberação de limite orçamentário, do MEC, e a norma de encerramento do exercício de 2020, da STN, datas para emissões de nota de empenho com as respectivas aquisições para 2021.

Art. 6º O sequenciamento dos processos de registro de preços dos grupos demandados em 2020/2021 serão definidos a partir do vencimento das atas de registro de preços vigentes.

Art. 7º A solicitação de materiais será limitada ao orçamento total previsto para cada centro de custo para o ano de 2020.

Art. 8º Casos omissos serão tratados pela Pró-reitoria de Administração e pela Pró-reitoria de Planejamento e Desenvolvimento.

Art. 9º Esta Portaria entra em vigor na data da sua publicação.

PROF. MARCELO REREIRA DE ANDRADE **Reitor** 

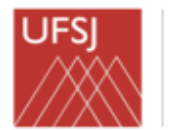

# **CONTINUAÇÃO DA PORTARIA N<sup>o</sup> 453, DE 29 DE SETEMBRO DE 2020**

### **ANEXO I**

#### **Solicitação de cadastramento de novos materiais no SIPAC junto ao Setor de Almoxarifado.**

SIPAC > PORTAL ADMINISTRATIVO > REQUISIÇÕES > MATERIAL/SERVIÇO > CATALOGO > SOLICITAR CADASTRO

Após percorrer o caminho indicado o usuário terá a opção inicial de pesquisar todos os itens catalogados, caso não encontre o material desejado terá um ícone no final da tela com a opção SOLICITAR CADASTRO DE MATERIAL.

Após clicar no ícone indicado o usuário deverá seguir o seguinte caminho:

INFORMAR SE MATERIAL É PERMANENTE OU CONSUMO > ESCOLHER O GRUPO DE MATERIAL > PREENCHER AS INFORMAÇÕES ABAIXO:

- Denominação
- Unidade de Medida
- Valor Estimado
- Especificação
- $\bullet$  Links de busca

Por fim clique em SOLICITAR CADASTRO.

- Após o pedido de cadastro o solicitante pode acompanhar o status do pedido no caminho:

SIPAC > PORTAL ADMINISTRATIVO > REQUISIÇÕES > MATERIAL/SERVIÇO > CATALOGO > ACOMPANHAR SOLICITAÇÃO DE CADASTRO DE MATERIAL

O manual completo referente à solicitação de cadastro de novos materiais no catálogo do almoxarifado está disponível no link: [http://www.ufsj.edu.br/dimap/setor\\_de\\_almoxarifado.php](http://www.ufsj.edu.br/dimap/setor_de_almoxarifado.php)

Dúvidas poderão ser sanadas com o Setor de Almoxarifado pelo tel: 3379-2315 ou e-m[ail: sealm@ufsj.edu.br](mailto:sealm@ufsj.edu.br)

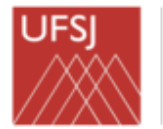

# **CONTINUAÇÃO DA PORTARIA N<sup>o</sup> 453, DE 29 DE SETEMBRO DE 2020**

### **Cadastramento de Requisição de Compra para novo registro de preços**

- O usuário deverá seguir os seguintes passos para cadastrar a Requisição de Compras no SIPAC:

SIPAC > PORTAL ADMINISTRATIVO > REQUISIÇÕES > MATERIAL/SERVIÇO > COMPRA > CADASTRAR REQUISIÇÃO > **NACIONAL PARA NOVO REGISTRO DE PREÇOS** > INFORMAR O GRUPO DE MATERIAL > CONTINUAR > PESQUISAR O MATERIAL > SELECIONAR O MATERIAL > INFORMAR A

QUANTIDADE > INCLUIR (**para continuar a inserção dos itens do mesmo grupo efetuar a Busca de Material pela Denominação após a inclusão de todos os itens clicar em Continuar > Gravar e Enviar)**

- O caminho para modificar uma requisição já cadastrada é o seguinte:

SIPAC > PORTAL ADMINISTRATIVO > REQUISIÇÕES > MATERIAL/SERVIÇO > COMPRA > MODIFICAR REQUISIÇÃO > CLIQUE NO CANTO DIREITO NO ICONE ALTERAR REQUISIÇÃO > CLIQUE EM CONTINUAR > ALTERE A **REQUISIÇÃO** 

O manual completo referente ao cadastramento de requisições para novo registro de preços está disponível no link:<http://www.ufsj.edu.br/dimap/> em Calendário de compras

Observações:

- Após a alteração e considerando finalizada a requisição o usuário deve GRAVAR E ENVIAR.
- Caso novas alterações sejam necessárias clique apenas em GRAVAR.
- As requisições deverão ser cadastradas por grupo de material, ou seja, cada requisição deverá conter todos os itens de um único grupo de material.
- Em caso de dúvidas quanto ao grupo do material desejado, consultar o link em CALENDÁRIO DE COMPRAS[:](http://www.ufsj.edu.br/dimap/) <http://www.ufsj.edu.br/dimap/>
- A lógica do SIPAC não prevê a existência de "estoque virtual", portanto, a gestão dos materiais de consumo passa a ser de responsabilidade do Setor de Almoxarifado.
- Após o período de cadastro das Requisições de Compras os processos licitatórios para novos Registros de Preços serão elaborados e as atas de registro de preços serão assinadas e disponibilizadas na página da DIMAP.